# **Memory Allocation III**

CSE 351 Autumn 2022

#### **Instructor:**

Justin Hsia

#### **Teaching Assistants:**

Angela Xu Arjun Narendra Armin Magness Assaf Vayner Carrie Hu Clare Edmonds David Dai Dominick Ta Effie Zheng James Froelich Jenny Peng Kristina Lansang Paul Stevans Renee Ruan Vincent Xiao

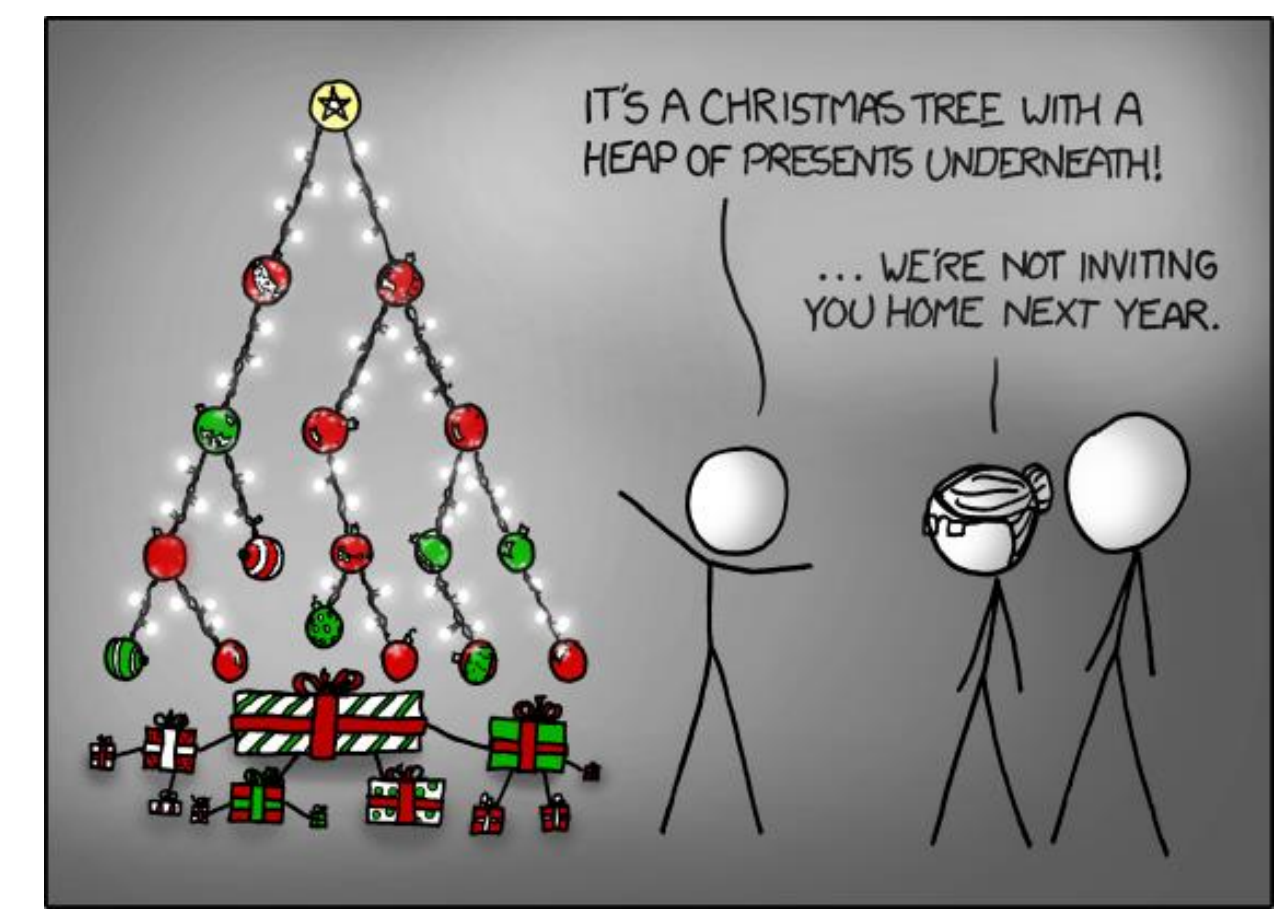

<https://xkcd.com/835/>

#### **Relevant Course Information**

- ❖ hw25 due Wednesday (12/7)
- $\div$  Lab 5 due next Friday (12/9)
	- Recommended that you watch the Lab 5 helper videos
- ❖ No readings for next week's lectures!
- ❖ **Final Exam:** 12/12-14
	- Similar to midterm; Gilligan's Island Rule in effect
	- Final review section on 12/8
	- Review Session: Fri, 12/9, evening (time TBD) on Zoom
		- More info to be released on Ed Discussion

#### **Lab 5 Hints**

- ❖ Struct pointers can be used to access field values, even if no struct instances have been created – just reinterpreting the data in memory
- ❖ Pay attention to boundary tag data
	- **E** Size value  $+2$  tag bits when do these need to be updated and do they have the correct values?
	- $\blacksquare$  The examine heap function follows the implicit free list searching algorithm – don't take its output as "truth"
- ❖ Learn to use and interpret the trace files for testing!!!
- ❖ A special heap block marks the end of the heap

### **Explicit List Summary**

- ❖ Comparison with implicit list:
	- Block allocation is linear time in number of *free* blocks instead of *all* blocks
		- *Much faster* when most of the memory is full
	- Slightly more complicated allocate and free since we need to splice blocks in and out of the list
	- Some extra space for the links (2 extra pointers needed for each free block)
		- Increases minimum block size, leading to more internal fragmentation
- ❖ Most common use of explicit lists is in conjunction with *segregated free lists*
	- Keep multiple linked lists of different size classes, or possibly for different types of objects

# **Allocation Policy Tradeoffs**

- ❖ Data structure of blocks on lists
	- Implicit (free/allocated), explicit (free), segregated (many free lists) – others possible!
- ❖ Placement policy: first-fit, next-fit, best-fit
	- Throughput vs. amount of fragmentation
- ❖ When do we split free blocks?
	- How much internal fragmentation are we willing to tolerate?

#### **More Info on Allocators**

- ❖ D. Knuth, "*The Art of Computer Programming*", 2nd edition, Addison Wesley, 1973
	- The classic reference on dynamic storage allocation
- ❖ Wilson et al, "*Dynamic Storage Allocation: A Survey and Critical Review*", Proc. 1995 Int'l Workshop on Memory Management, Kinross, Scotland, Sept, 1995.
	- Comprehensive survey
	- Available from CS:APP student site (csapp.cs.cmu.edu)

#### **Memory Allocation**

- ❖ Dynamic memory allocation
	- Introduction and goals
	- Allocation and deallocation (free)
	- **Fragmentation**
- ❖ Explicit allocation implementation
	- Implicit free lists
	- Explicit free lists (Lab 5)
	- Segregated free lists
- ❖ **Implicit deallocation: garbage collection**
- ❖ **Common memory-related bugs in C**

#### **Reading Review**

- ❖ Terminology:
	- Garbage collection: mark-and-sweep
	- Memory-related issues in C
- ❖ Questions from the Reading?

### **Wouldn't it be nice…**

- ❖ If we never had to free memory?
- ❖ Do you free objects in Java?
	- Reminder: *implicit* allocator

#### **Garbage Collection (GC) (Automatic Memory Management)**

❖ *Garbage collection:* automatic reclamation of heap-allocated storage – application never explicitly frees memory

```
void foo() {
    \texttt{int*} \, \mathsf{p} = (\texttt{int*}) \, \text{malloc}(128);
    return; /* p block is now garbage! */
}
```
- ❖ Common in implementations of functional languages, scripting languages, and modern object oriented languages:
	- Lisp, Racket, Erlang, ML, Haskell, Scala, Java, C#, Perl, Ruby, Python, Lua, JavaScript, Dart, Mathematica, MATLAB, many more…
- ❖ Variants ("conservative" garbage collectors) exist for C and C++
	- However, cannot necessarily collect all garbage

#### **Garbage Collection**

- ❖ How does the memory allocator know when memory can be freed?
	- $\blacksquare$  In general, we cannot know what is going to be used in the future since it depends on conditionals
	- $\blacksquare$  But, we can tell that certain blocks cannot be used if they are *unreachable* (via pointers in registers/stack/globals)
- ❖ Memory allocator needs to know what is a pointer and what is not – how can it do this?
	- Sometimes with help from the compiler

#### **Memory as a Graph**

- ❖ We view memory as a directed graph
	- Each allocated heap block is a node in the graph
	- Each pointer is an edge in the graph
	- Locations not in the heap that contain pointers into the heap are called *root* nodes (*e.g.*, registers, stack locations, global variables)

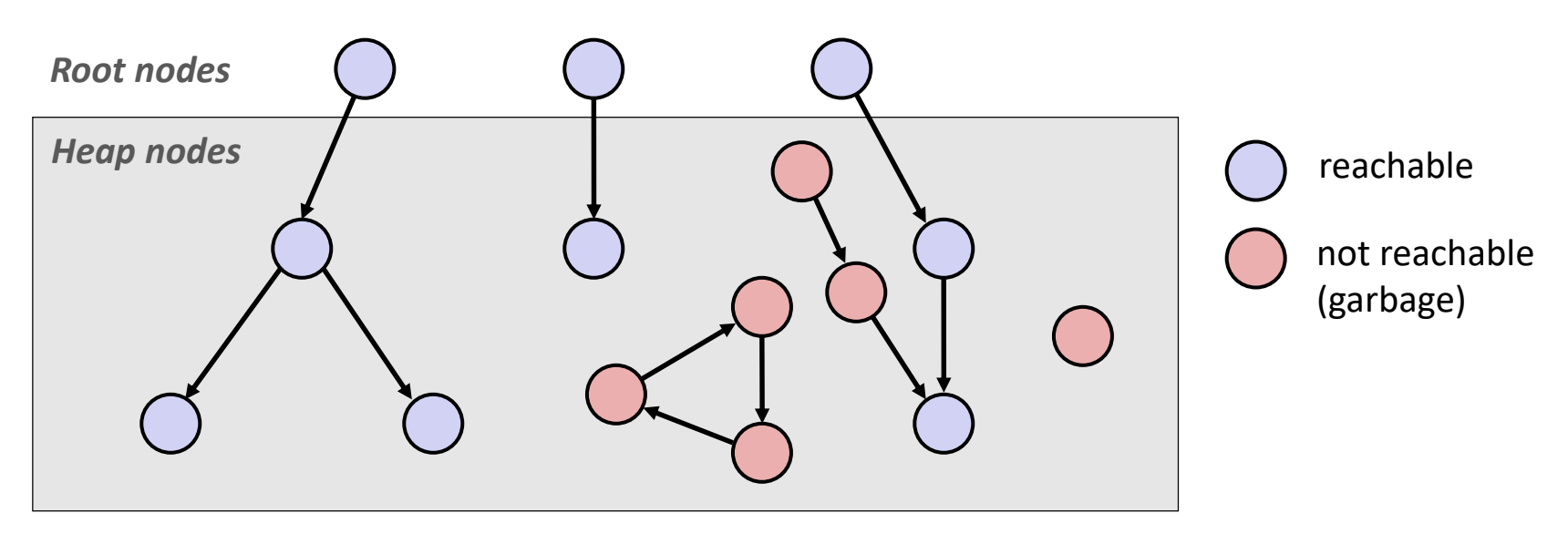

A node (block) is *reachable* if there is a path from any root to that node Non-reachable nodes are *garbage* (cannot be needed by the application)

#### **Garbage Collection**

- ❖ Dynamic memory allocator can free blocks if there are no pointers to them
- ❖ How can it know what is a pointer and what is not?
- ❖ We'll make some *assumptions* about pointers:
	- Memory allocator can distinguish pointers from nonpointers
	- All pointers point to the start of a block in the heap
	- Application cannot hide pointers (*e.g.*, by coercing them to a  $\text{Long}$ , and then back again)

# **Classical GC Algorithms**

- ❖ **Mark-and-sweep collection** (McCarthy, 1960)
	- Does not move blocks (unless you also "compact")
- ❖ Reference counting (Collins, 1960)
	- Does not move blocks (not discussed)
- ❖ Copying collection (Minsky, 1963)
	- Moves blocks (not discussed)
- ❖ Generational Collectors (Lieberman and Hewitt, 1983)
	- Most allocations become garbage very soon, so focus reclamation work on zones of memory recently allocated.
- ❖ For more information:
	- Jones, Hosking, and Moss, *The Garbage Collection Handbook: The Art of Automatic Memory Management*, CRC Press, 2012.
	- Jones and Lin, *Garbage Collection: Algorithms for Automatic Dynamic Memory*, John Wiley & Sons, 1996.

# **Mark and Sweep Collecting**

- $\bullet$  Can build on top of malloc/free package
	- Allocate using  $m$ alloc until you "run out of space"
- ❖ When out of space:
	- Use extra *mark bit* in the header of each block
	- *Mark:* Start at roots and set mark bit on each reachable block
	- **Sweep:** Scan all blocks and free blocks that are not marked

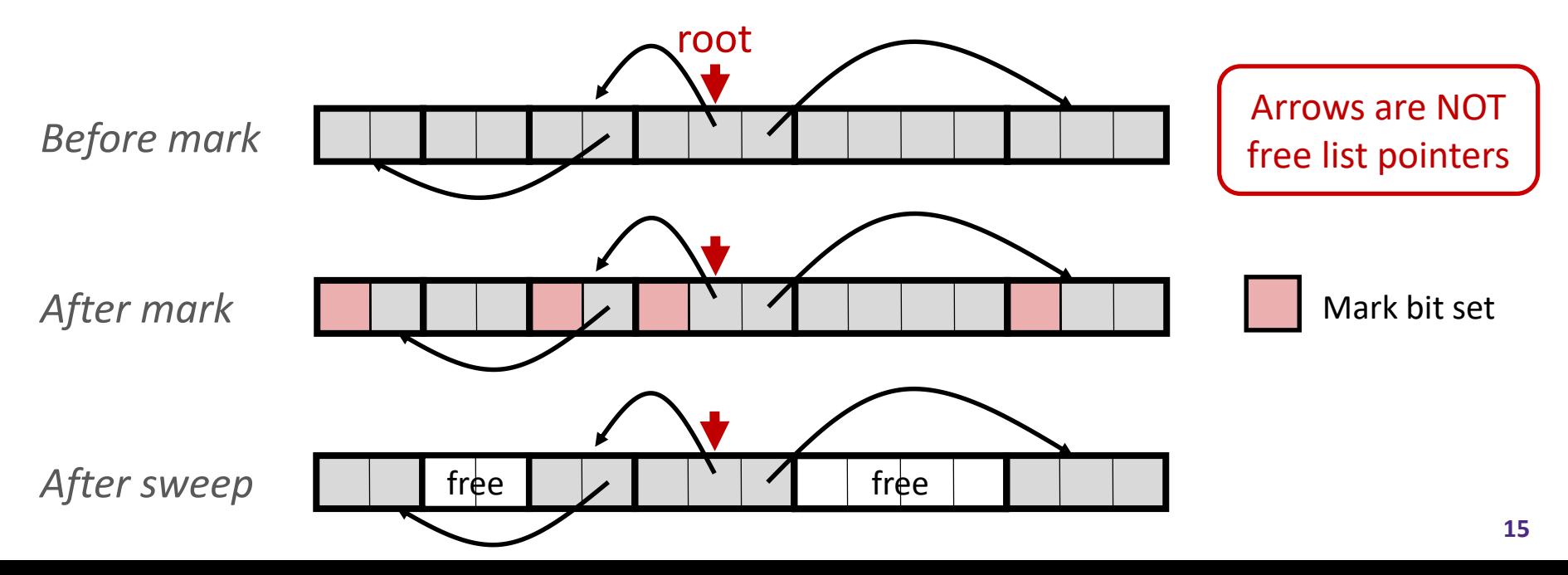

#### *Assumptions* **For a Simple Implementation**

Non-testable Material

- ❖ Application can use functions to allocate memory:
	- $\blacksquare$  b=new(n) returns pointer, b, to new block with all locations cleared
	- $\blacksquare$  b[i] read location i of block b into register
	- **•** b[i]=v write v into location i of block b
- Each block will have a header word (accessed at  $b[-1]$ )
- ❖ Functions used by the garbage collector:
	- $\blacksquare$  is  $ptr(p)$  determines whether p is a pointer to a block
	- $length(p)$  returns length of block pointed to by p, not including header
	- **•** get roots () returns all the roots

# **Mark**

Non-testable **Material** 

❖ Mark using depth-first traversal of the memory graph

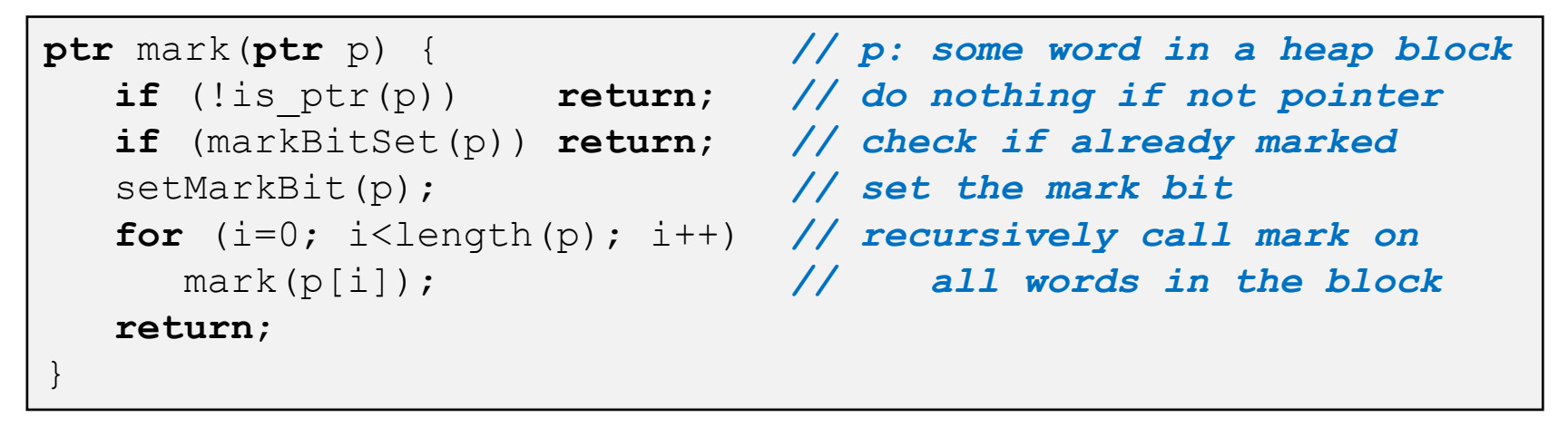

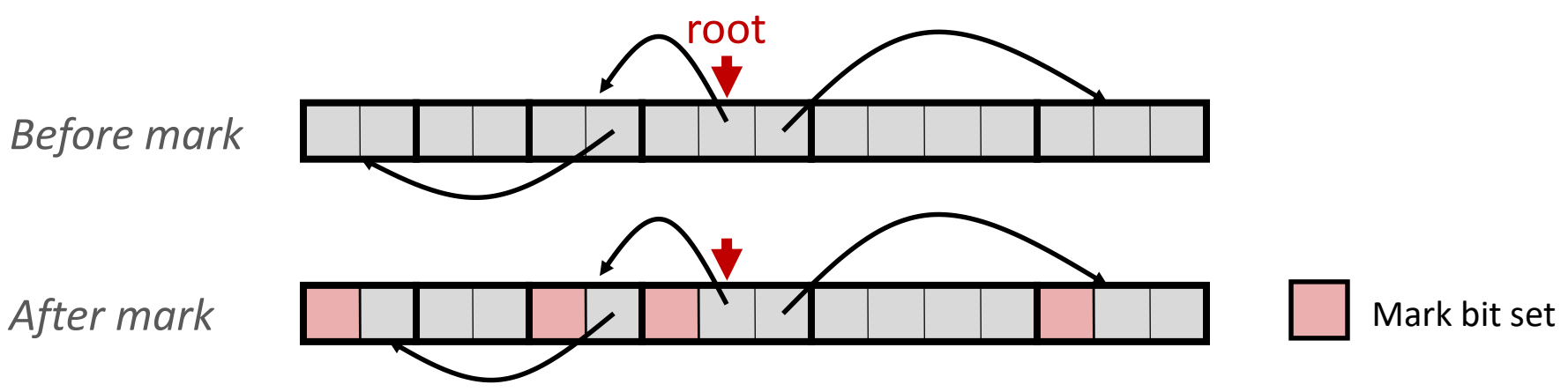

#### **Sweep**

Non-testable **Material** 

❖ Sweep using sizes in headers

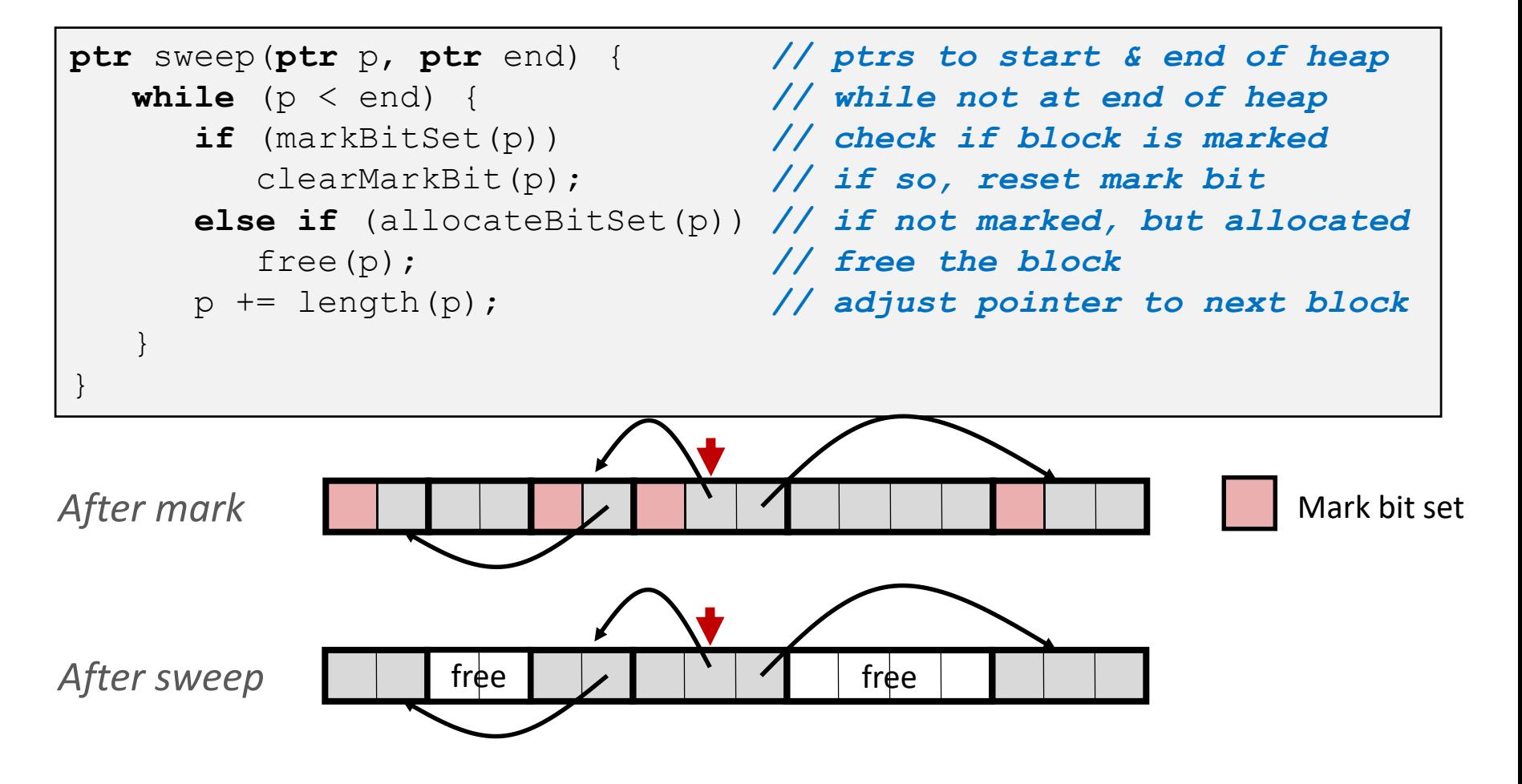

# **Conservative Mark & Sweep in C**

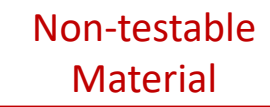

- ❖ Would mark & sweep work in C?
	- $\blacksquare$  is ptr determines if a word is a pointer by checking if it points to an allocated block of memory
	- But in C, pointers can point into the middle of allocated blocks (not so in Java)
		- Makes it tricky to find all allocated blocks in mark phase

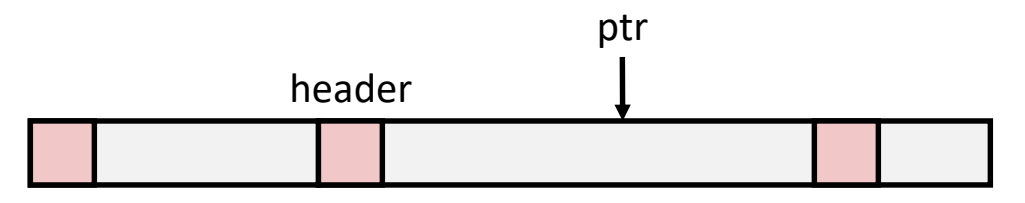

- There are ways to solve/avoid this problem in C, but the resulting garbage collector is conservative:
	- Every reachable node correctly identified as reachable, but some unreachable nodes might be incorrectly marked as reachable
- In Java, all pointers *(i.e.,* references) point to the starting address of an object structure – the start of an allocated block

#### **Memory-Related Perils and Pitfalls in C**

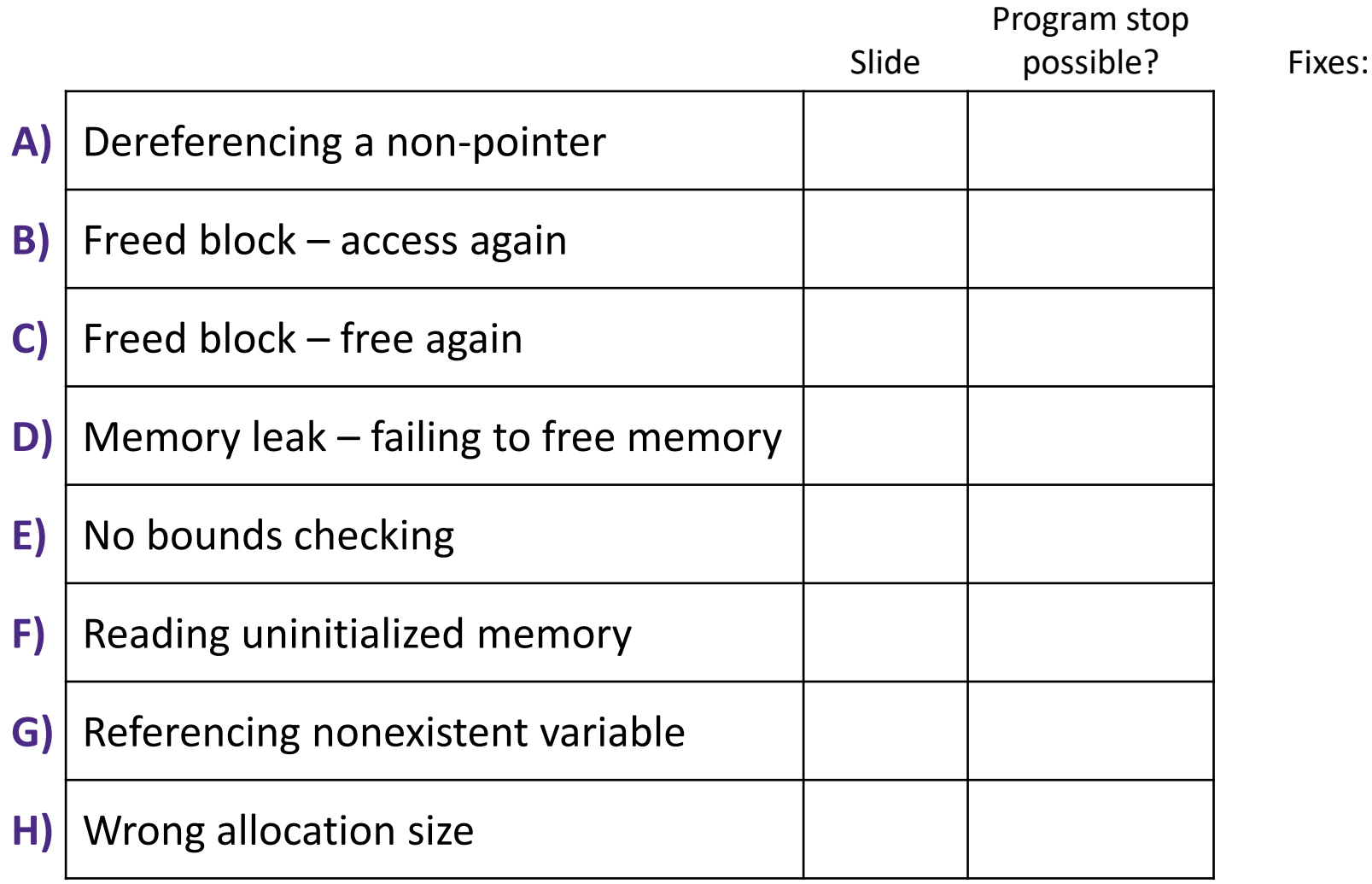

### **Find That Bug! (Slide 21)**

**char** s[8]; **int** i;

gets(s); */\* reads "123456789" from stdin \*/* 

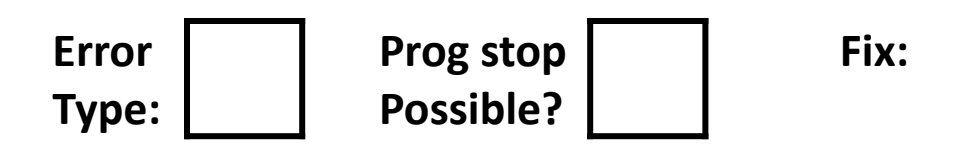

# **Find That Bug! (Slide 22)**

```
int* foo() {
   int val = 0;return &val;
}
```
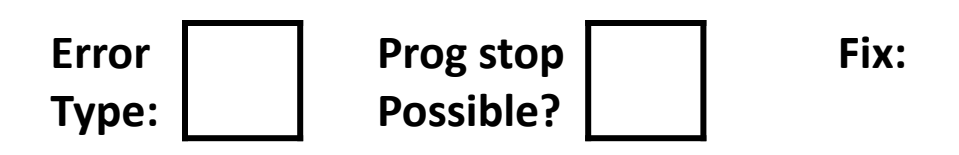

# **Find That Bug! (Slide 23)**

```
int** p;
p = (int**) malloc( N * sizeof(int) );
for (int i = 0; i < N; i++) {
   p[i] = (int*) malloc( M * sizeof(int) );
}
```
• N and M defined elsewhere (#define)

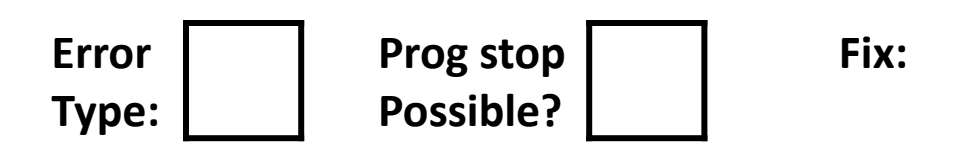

#### **Find That Bug! (Slide 24)**

```
/* return y = Ax */
int* matvec(int** A, int* x) { 
   \text{int*} y = (\text{int*}) \text{malloc} ( N * \text{sizeof} (\text{int}) );
   int i, j;
   for (i = 0; i < N; i++)for (j = 0; j < N; j++)y[i] += A[i][j] * x[j];
   return y;
}
```
- A is NxN matrix,  $x$  is N-sized vector (so product is vector of size N)
- N defined elsewhere ( $\#$ define)

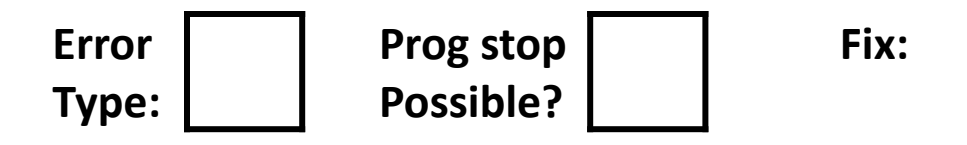

# **Find That Bug! (Slide 25)**

- ❖ The classic scanf bug
	- **int** scanf(**const char \***format)

```
int val;
...
scanf("%d", val);
```
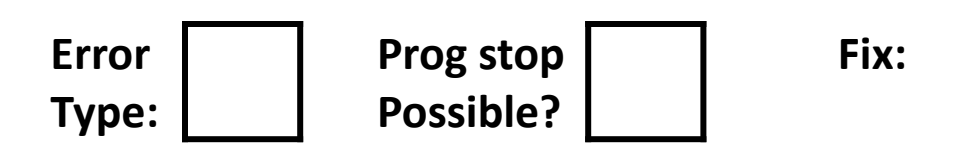

### **Find That Bug! (Slide 26)**

```
x = (int*) malloc( N * sizeof(int) );
   // manipulate x
free(x);
   ...
y = (int*) malloc( M * sizeof(int) );
   // manipulate y
free(x);
```
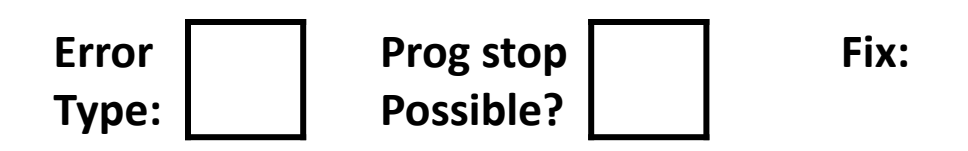

### **Find That Bug! (Slide 27)**

```
x = (int*) malloc( N * sizeof(int) );
   // manipulate x
free(x);
   ...
y = (int*) malloc( M * sizeof(int) );
for (i=0; i < M; i++)y[i] = x[i] + j
```
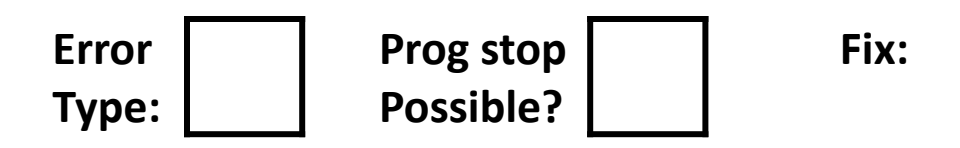

# **Find That Bug! (Slide 28)**

```
typedef struct L {
   int val;
   struct L* next;
} list;
void foo() {
   list* head = (list*) malloc( sizeof(list) );
   head->val = 0;
   head->next = NULL;
      // create and manipulate the rest of the list
      ...
   free(head);
   return;
}
```
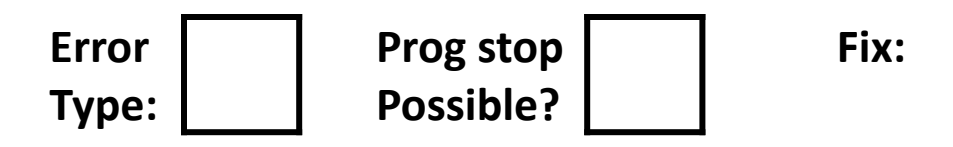

### **Quick Debugging Note**

- ❖ Staring at code until you think you spot a bug is generally *not* an effective way to debug!
	- Of course it looks logically correct to you you wrote it!
	- **E** Language like C doesn't abstract away memory  $-$  it's part of your program state that you need to keep track of
		- Your code will only get longer and more complicated in the future: there's too much to try to keep track of mentally
- ❖ Instead, start with bad/unexpected behavior to guide your search
	- Memory bugs/"errors" can be especially tricky because they often don't result in explicit errors or program stoppages

### **Dealing With Memory Bugs**

- ❖ Make use of all of the tools available to you:
	- Pay attention to compiler warnings and errors
	- Use debuggers like GDB to track down runtime errors
		- Good for bad pointer dereferences, bad with other memory bugs
	- valgrind is a powerful debugging and analysis utility for Linux, especially good for memory bugs
		- Checks each individual memory reference at *runtime* (*i.e.*, only detects issues with parts of code used in a specific execution)
		- Can catch many memory bugs, including bad pointers, reading uninitialized data, double-frees, and memory leaks

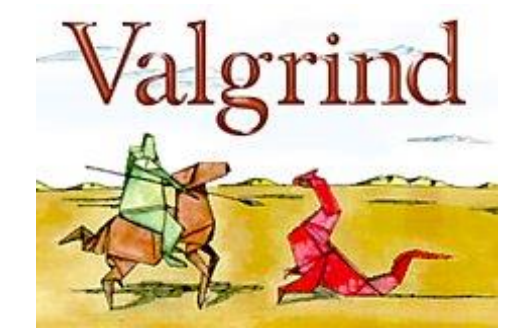

#### **What about Java or ML or Python or …?**

- ❖ In *memory-safe languages*, most of these bugs are impossible
	- Cannot perform arbitrary pointer manipulation
	- $\blacksquare$  Cannot get around the type system
	- Array bounds checking, null pointer checking
	- Automatic memory management
- ❖ But one of the bugs we saw earlier is possible. Which one?

#### **Memory Leaks with GC**

- $\triangleq$  Not because of forgotten free we have GC!
- ❖ Unneeded "leftover" roots keep objects reachable
- ❖ *Sometimes* nullifying a variable is not needed for correctness but is for performance
- ❖ Example: Don't leave big data structures you're done with in a static field

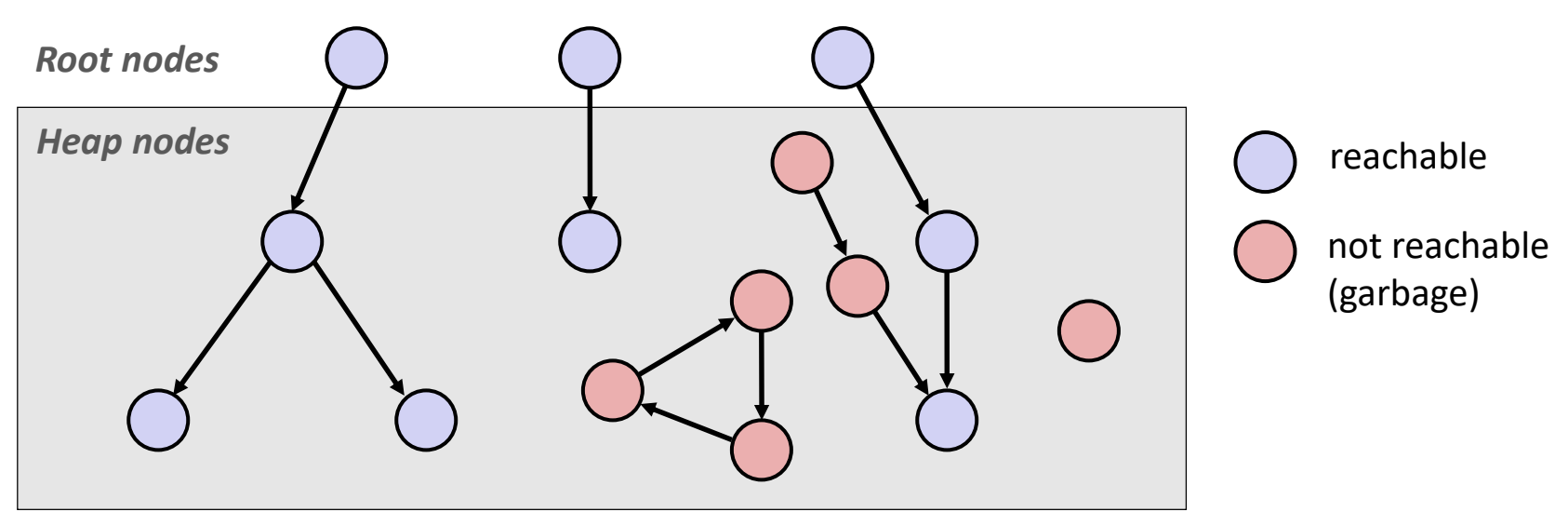

# **Debugging, Revisited**

"As soon as we started programming, we found to our surprise that it wasn't as easy to get programs right as we had thought. Debugging had to be discovered. I can remember the exact instant when I realized that a large part of my life from then on was going to be spent in finding mistakes in my own programs."

– *Memoirs of a Computer Pioneer*  by Maurice Wilkes

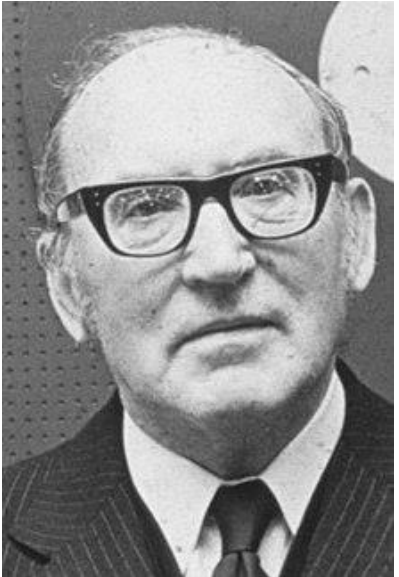

# **Debugging Strategies**

- ❖ You've got to find what works best for you
- ❖ Try a lot your debugging technique should grow over time and some techniques will work better for different domains
	- Print debugging
	- Using a debugger
	- Visualizations
	- Generating thorough test cases/suites
	- Including sensible checks throughout your program
	- $\blacksquare$  etc.
- ❖ But this isn't what we're here to talk about now…

- ❖ This is also a learning process!
- ❖ Why is this necessary (and difficult)?
	- CS actively encourages prolonged periods of mental concentration
		- Easy to tune everything else out when you remain immobile just a few feet from your screen (and screens are getting bigger)
		- Programmers describe sometimes being "in the zone"
		- Long coding sessions and late nights are socially and culturally encouraged
		- Hackathons are designed this way and also encourage you to ignore your bodily needs
		- Tech companies entice you to stay at work with free food and amenities

- ❖ This is also a learning process!
- ❖ Why is this necessary (and difficult)?
	- When your code doesn't work, it can evoke a lot of different negative emotions
	- A heightened emotional state can impede your thinking ability and scope, which can cause you to spiral
		- Can interact with imposter syndrome, stereotype threat, and other self-esteem issues
	- As your mood drops, this can also manifest physically in your body – bad posture, feeling "tense," delaying attending to your needs or forgetting to altogether

- ❖ **Mindfulness:** "The practice of bringing one's attention in the present moment"
	- Lots of different definitions and nuance, but we'll stick with this broad definition and not the wellness craze
- ❖ While debugging, try to be *mindful* of your emotional and physical state as well as your current approach
	- Are you focused on the task at hand or distracted?
	- Am I calm and/or rested enough to be thinking "clearly?"
	- How is my posture, breathing, and tenseness?
	- Do I have any physical needs that I should address?
	- What approach am I trying and why? Are there alternatives?

- ❖ Try: set a timer for <your interval of choice> (*e.g.*, 15 minutes) to evaluate your state and approach
	- Like the system timer your OS uses for context switching!
- ❖ If you're distracted, feeling negative emotions, tense, or need to address something, *take a break!*
	- You will often find that you'll make a discovery while on a break or at least recover from setbacks
	- Breaks also vary wildly by individual and situation
		- Make sure that you actually feel rested afterward
		- *e.g.*, make tea, work out, do chores, watch a show/movie, play games, chat with friends, make art **38** and 38<sup>8</sup>

# **Supporting Yourself**

- ❖ There are few guarantees for support, besides the support that you can give yourself
	- Get comfortable in your own skin and stand up for yourself
	- Can also find support from peers, mentors, family, friends
- ❖ Your wellbeing is much more important than your assignment grade, your GPA, your degree, your pride, or whatever else is pushing you to finish *right now*
- ❖ Don't attach too much of your self-worth to programming and debugging
	- There's so much more that makes you a wonderful and worthwhile human being!